令和3年10月8日

## 令和3年度 宇陀教室研修科2 日程表

第 2 回理事会検討結

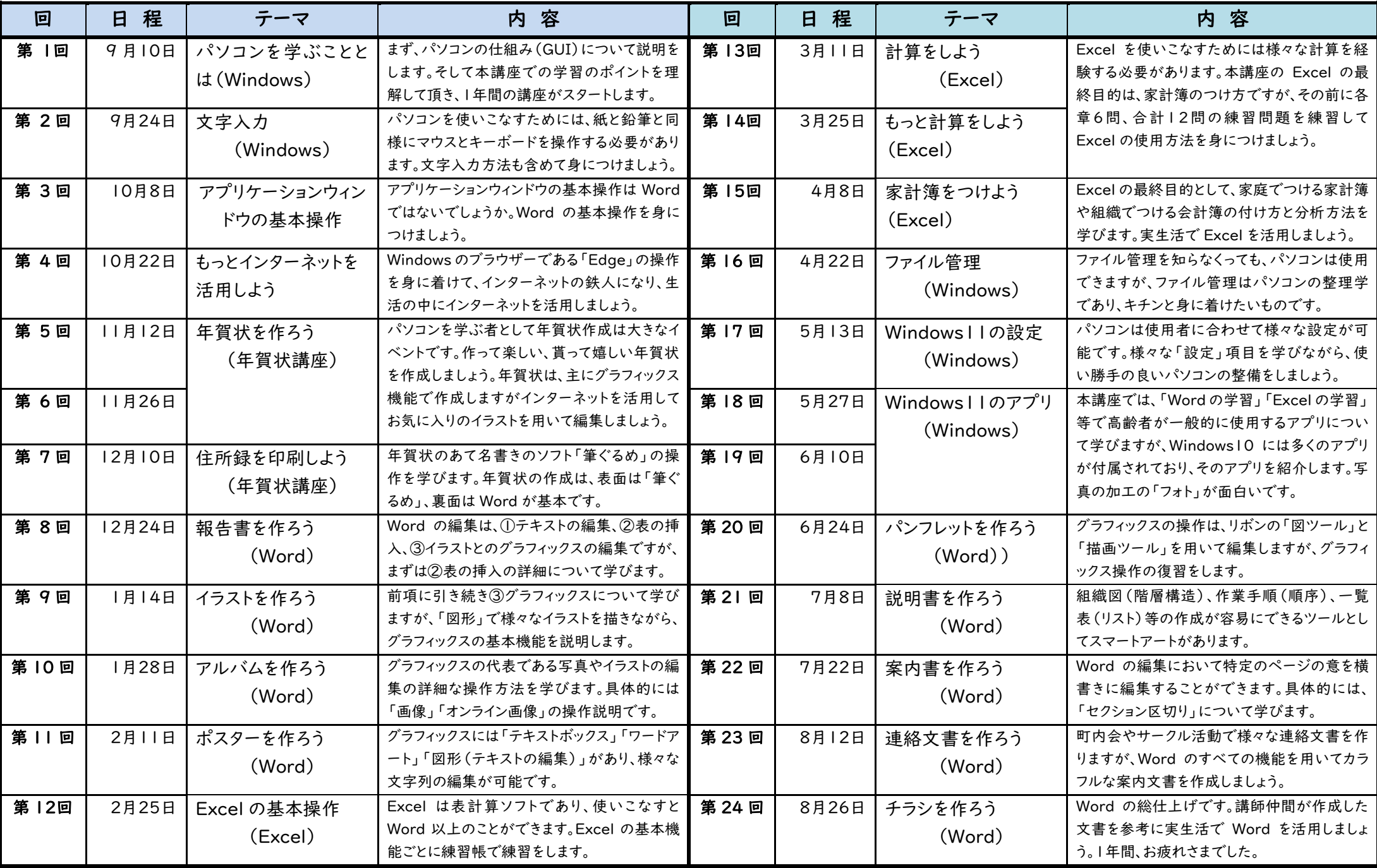

(注) 当面はオンライン講座です。時間は午前10時から11時30分まで。コロナ過が終息してコロナ禍以前と同様に「マスクなし」の条件で会場予約ができれば教室開催します。